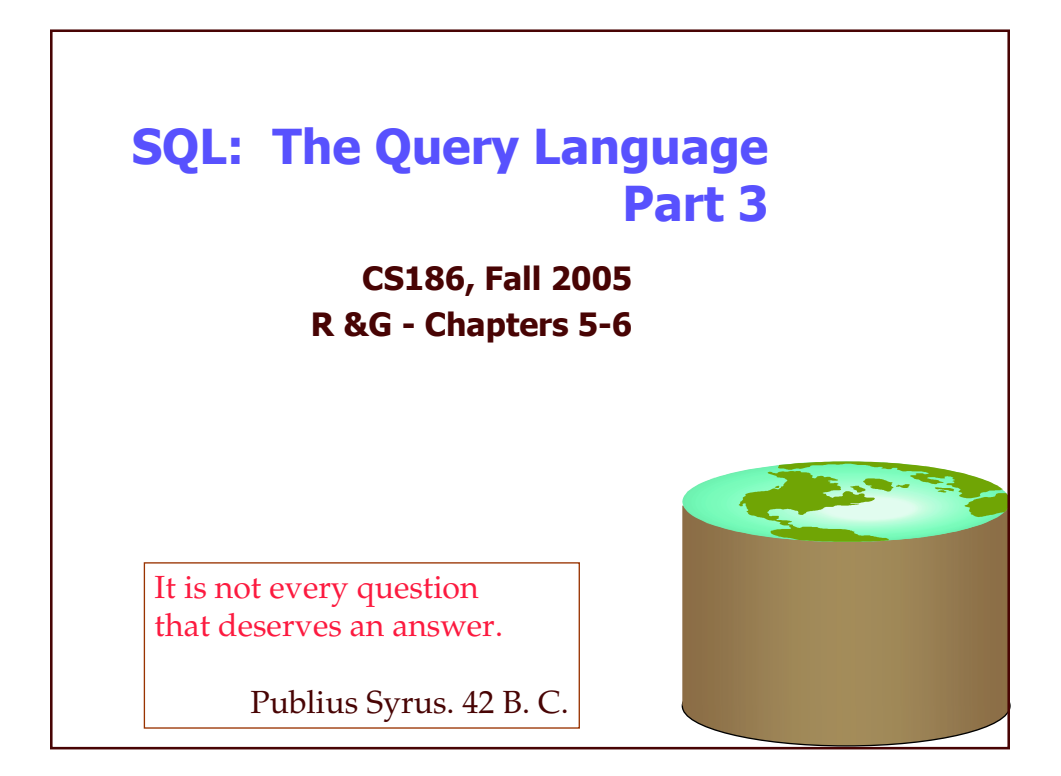

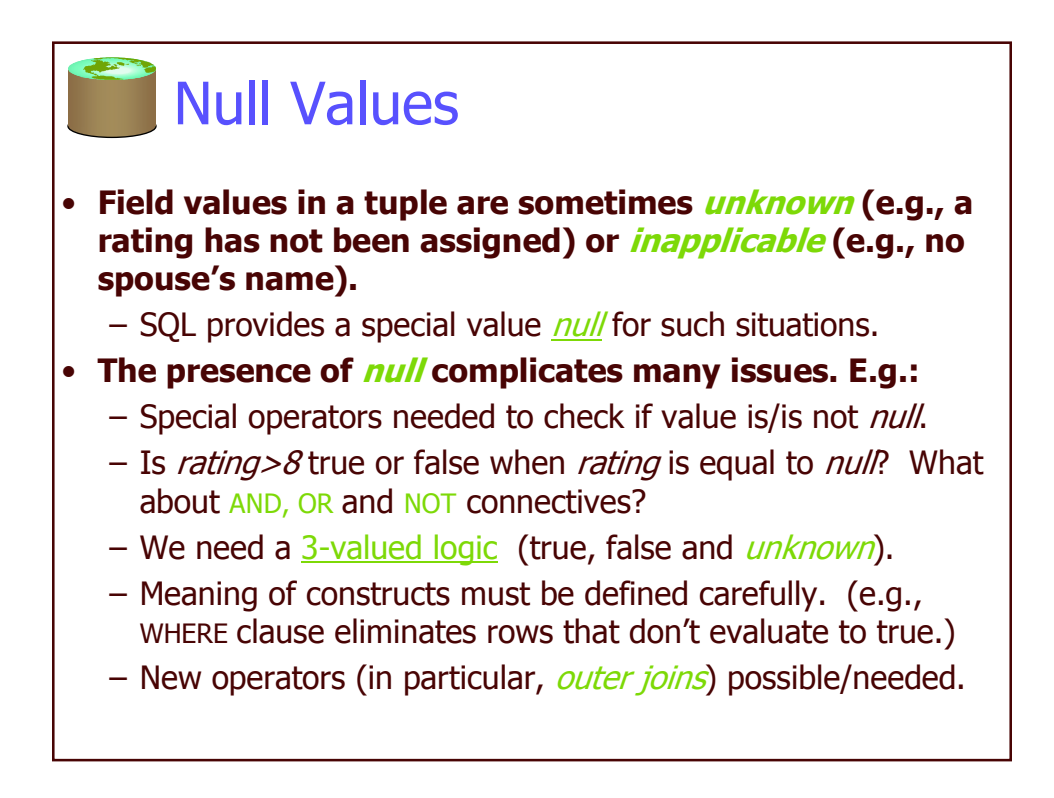

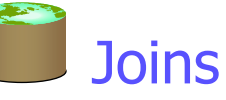

SELECT (column\_list) FROM table\_name [INNER | {LEFT | RIGHT | FULL } OUTER] JOIN table\_name ON qualification list WHERE ...

Explicit join semantics needed unless it is an INNER join (INNER is default)

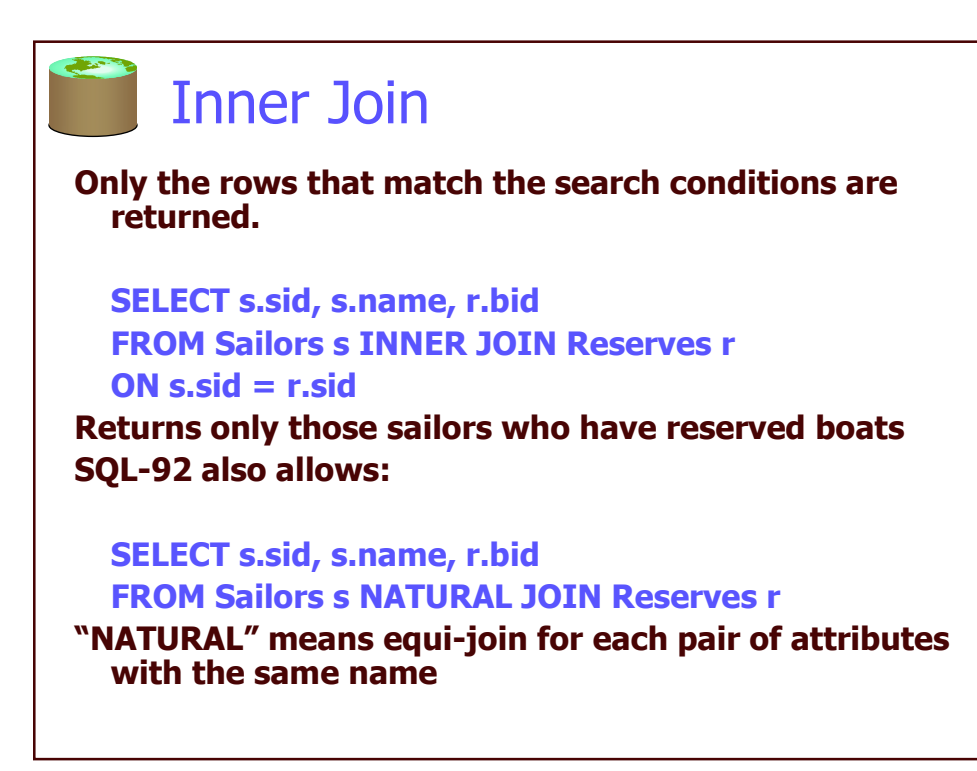

SELECT s.sid, s.name, r.bid **FROM Sailors s INNER JOIN Reserves r** ON  $s$ .sid =  $r$ .sid

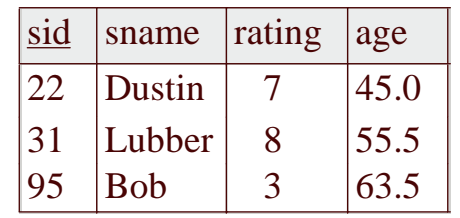

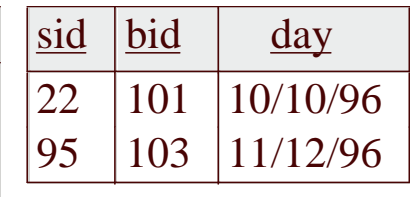

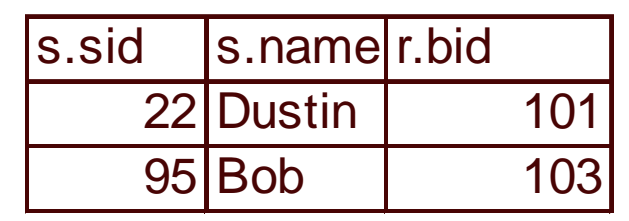

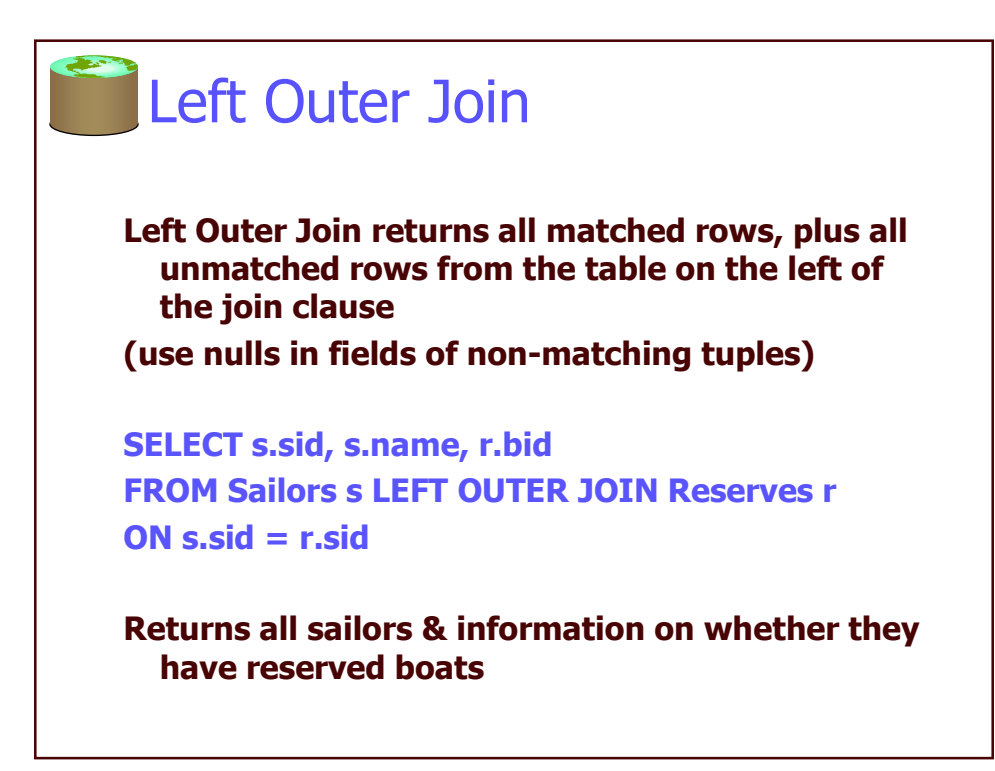

SELECT s.sid, s.name, r.bid FROM Sailors s LEFT OUTER JOIN Reserves r ON  $s$ .sid =  $r$ .sid

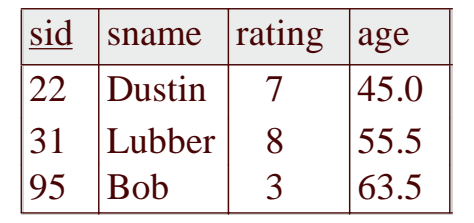

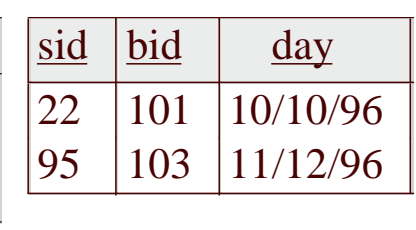

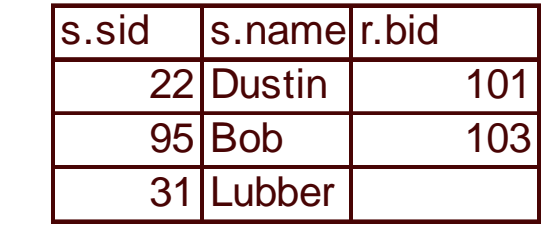

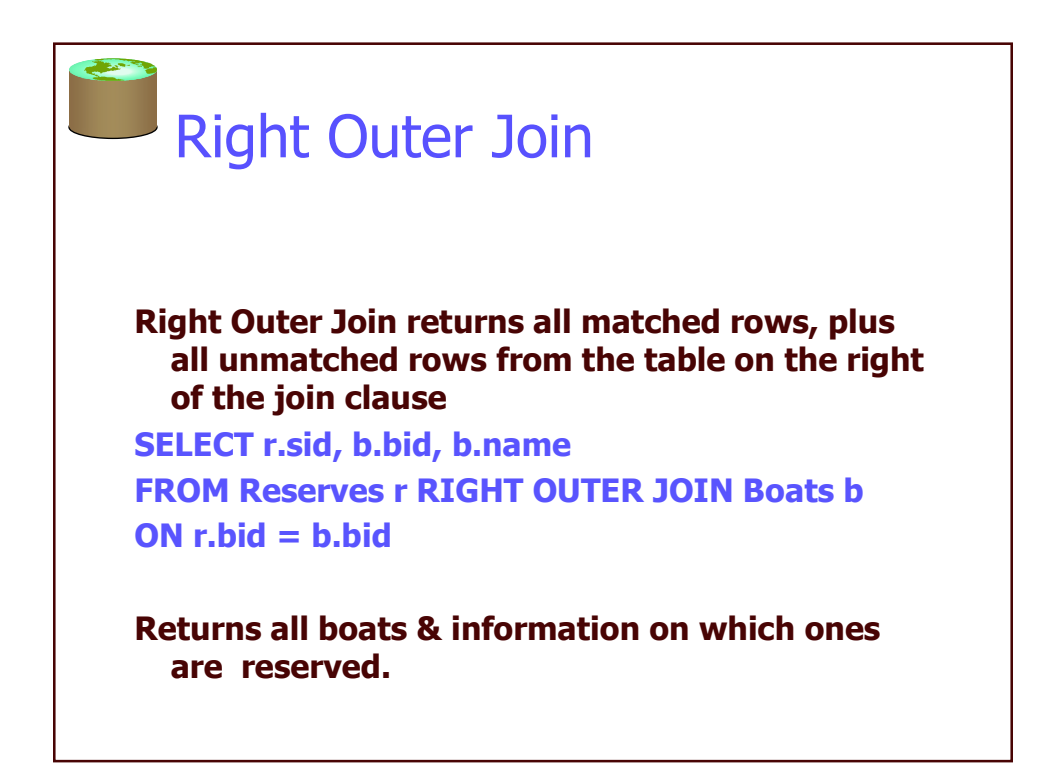

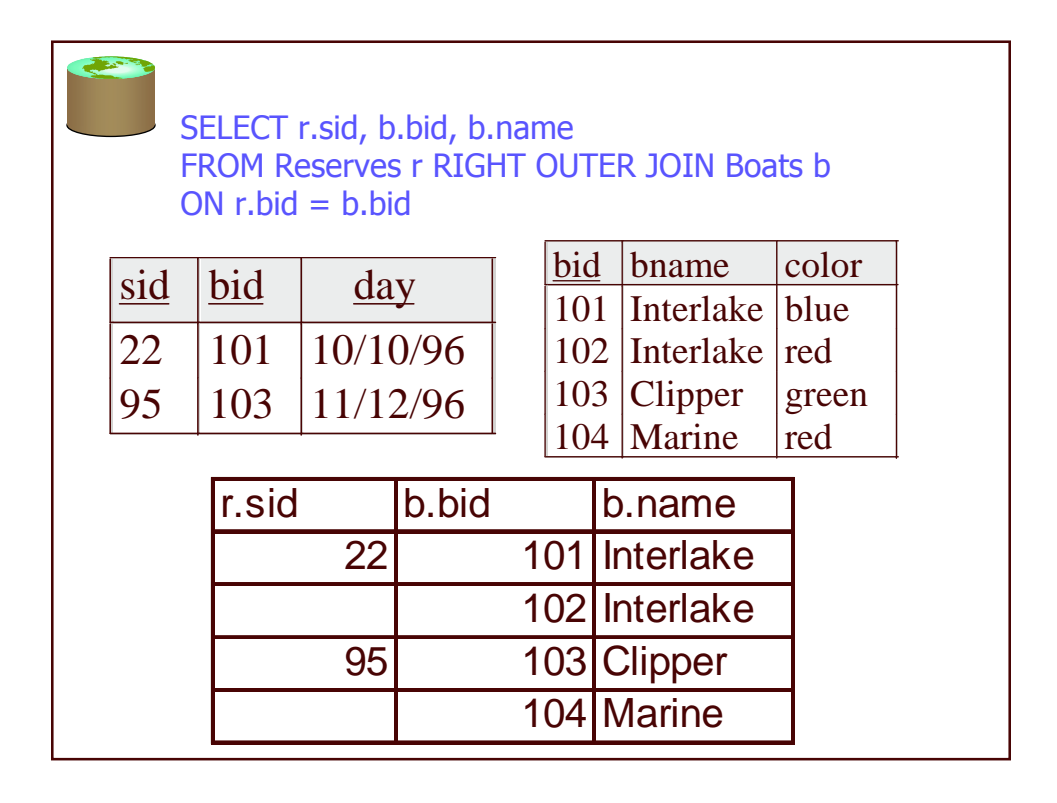

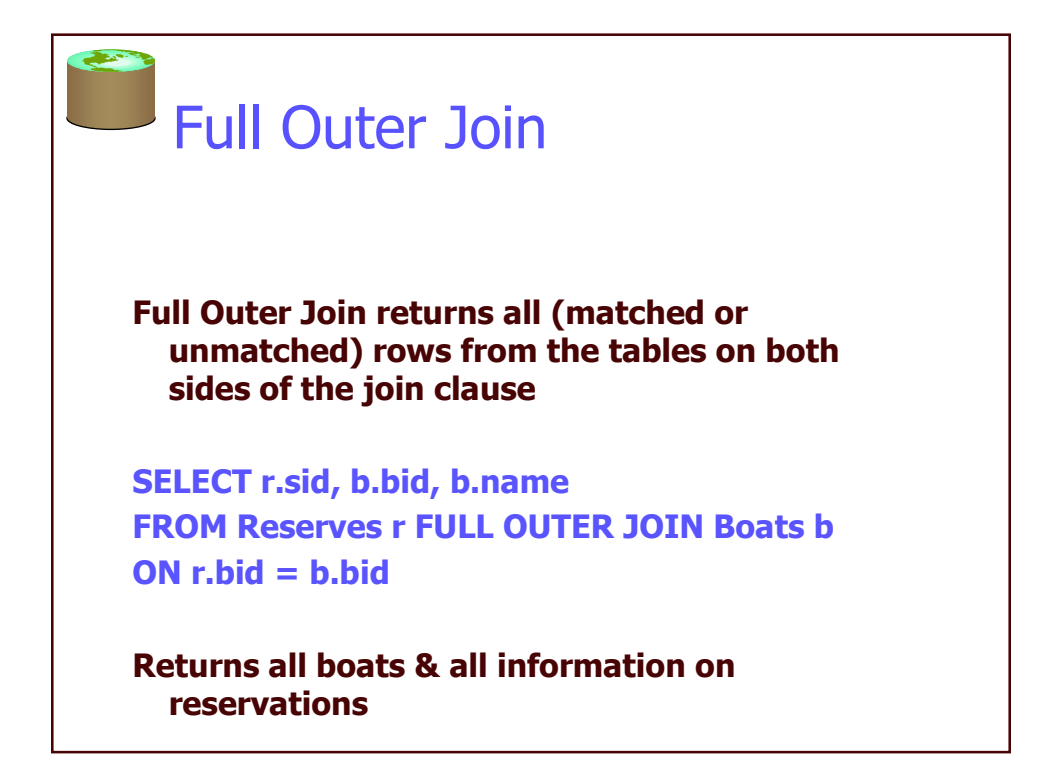

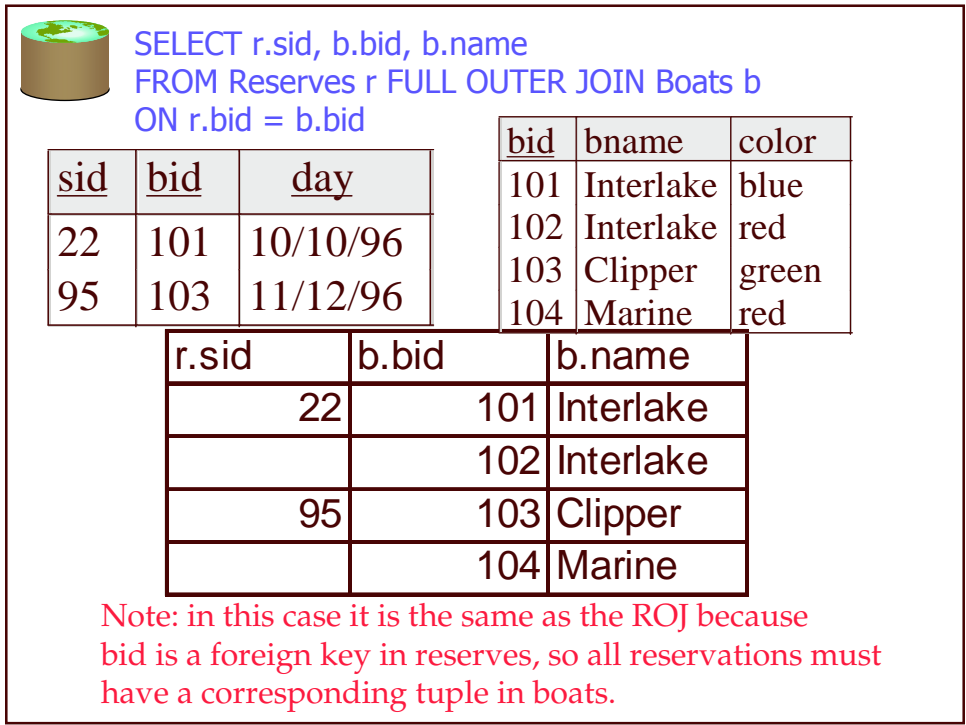

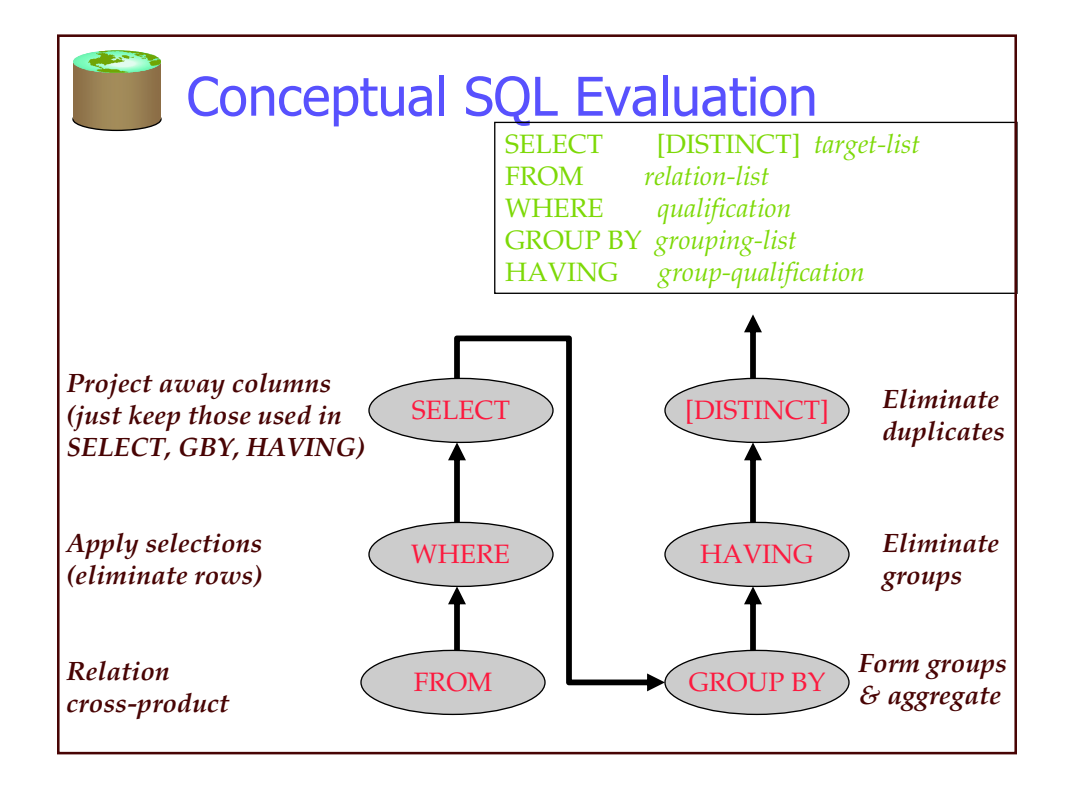

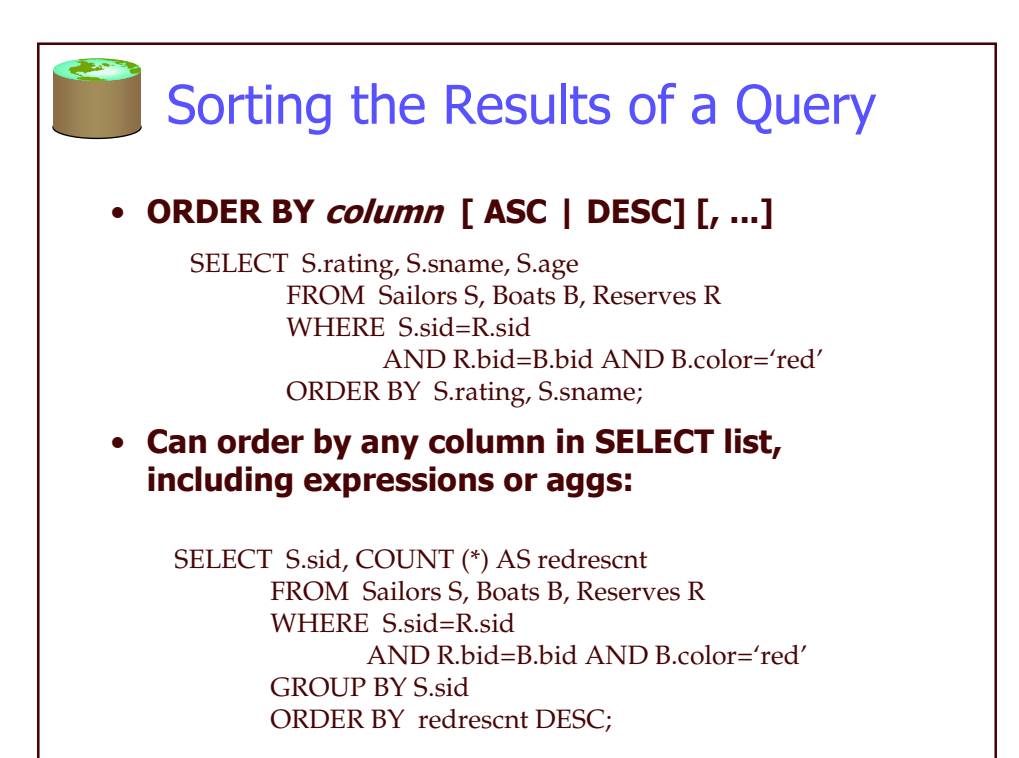

Views: Defining External DB Schemas

> CREATE VIEW *view\_name* AS *select\_statement*

Makes development simpler Often used for security Not instantiated - makes updates tricky

CREATE VIEW Reds AS SELECT B.bid, COUNT (\*) AS scount FROM Boats B, Reserves R WHERE R.bid=B.bid AND B.color='red' GROUP BY B.bid

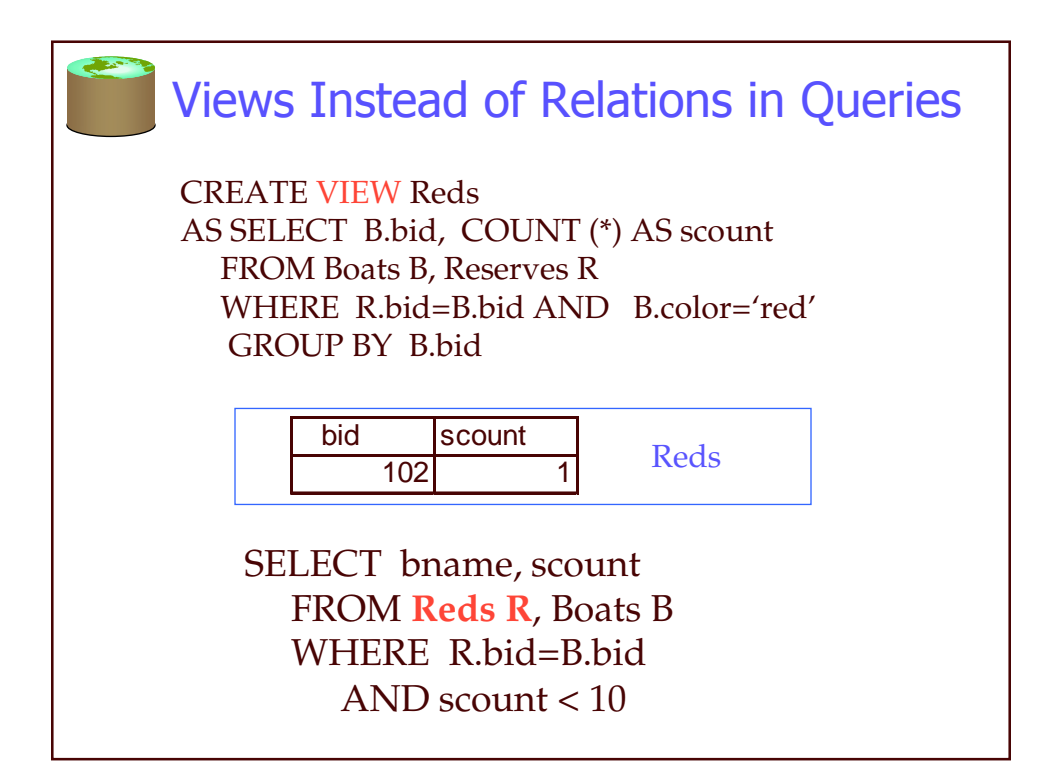

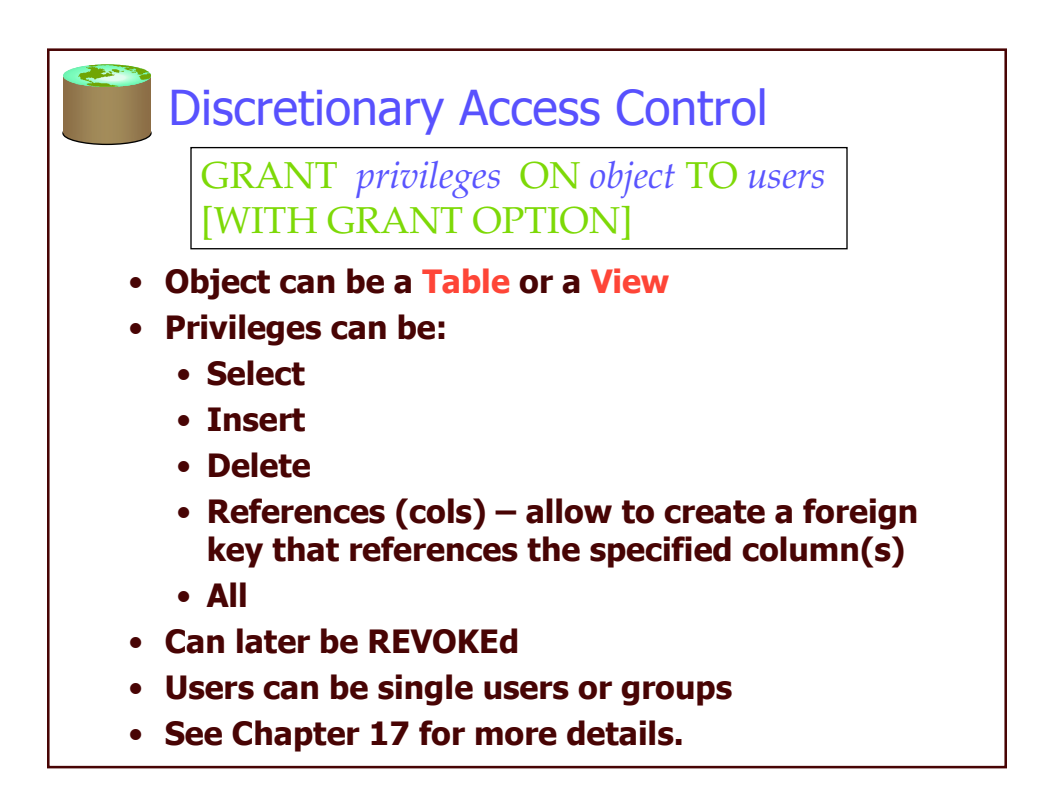

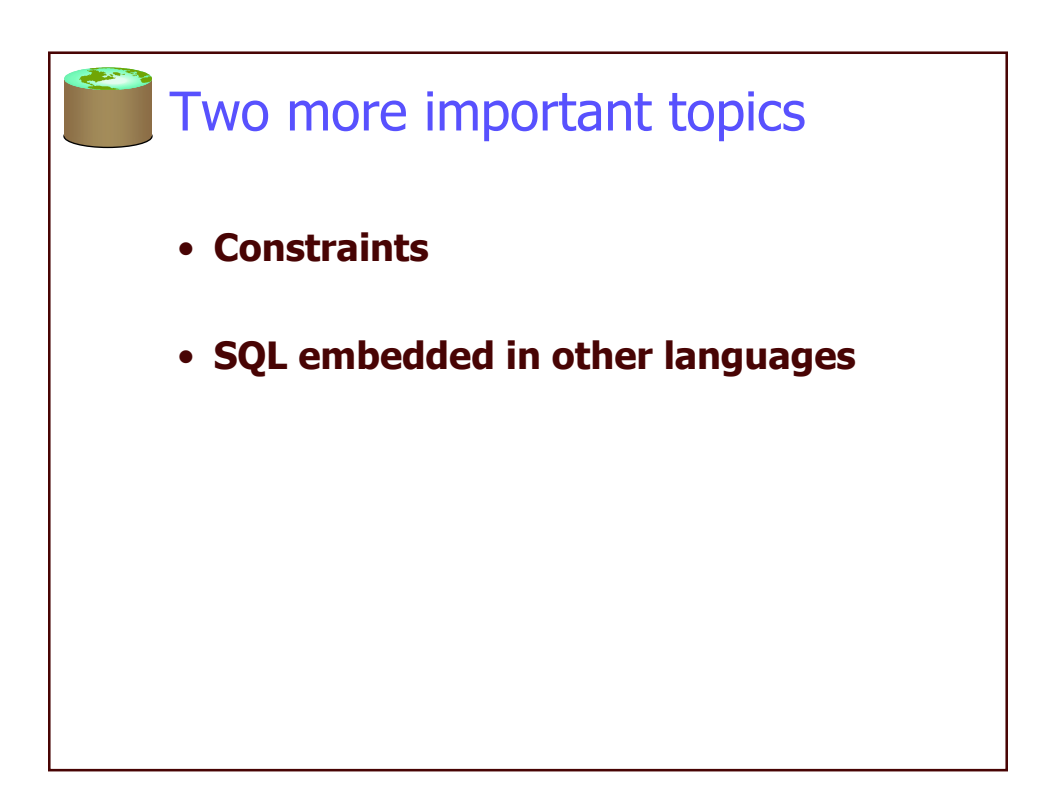

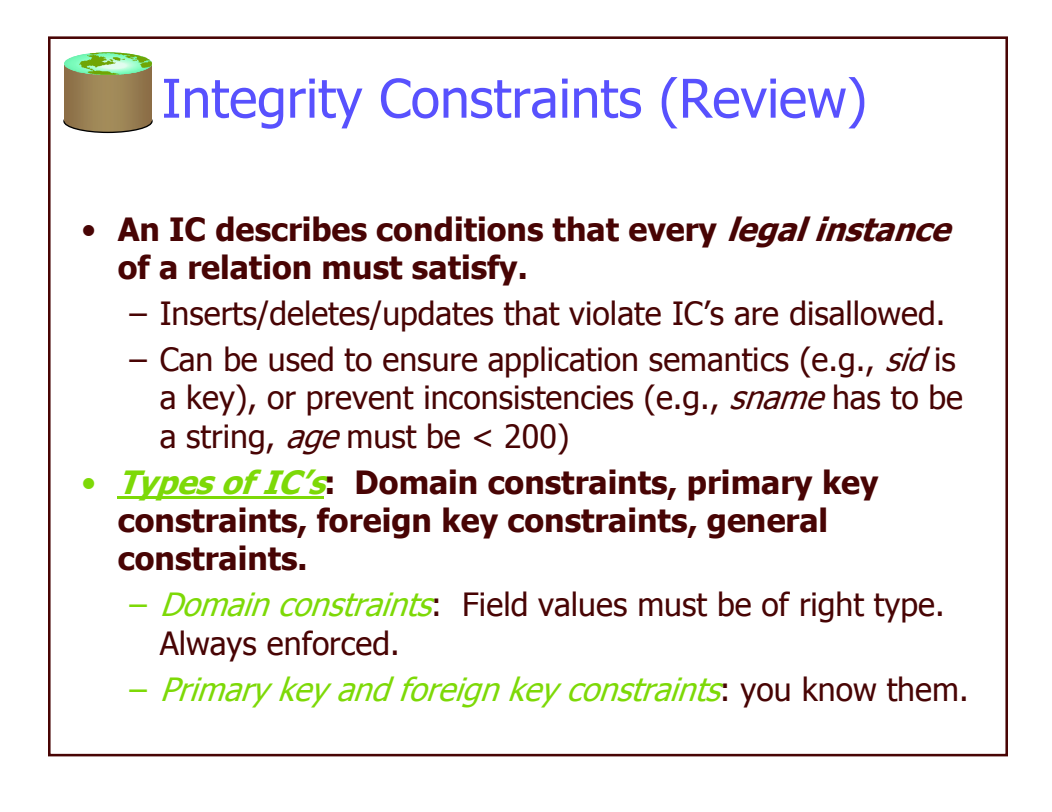

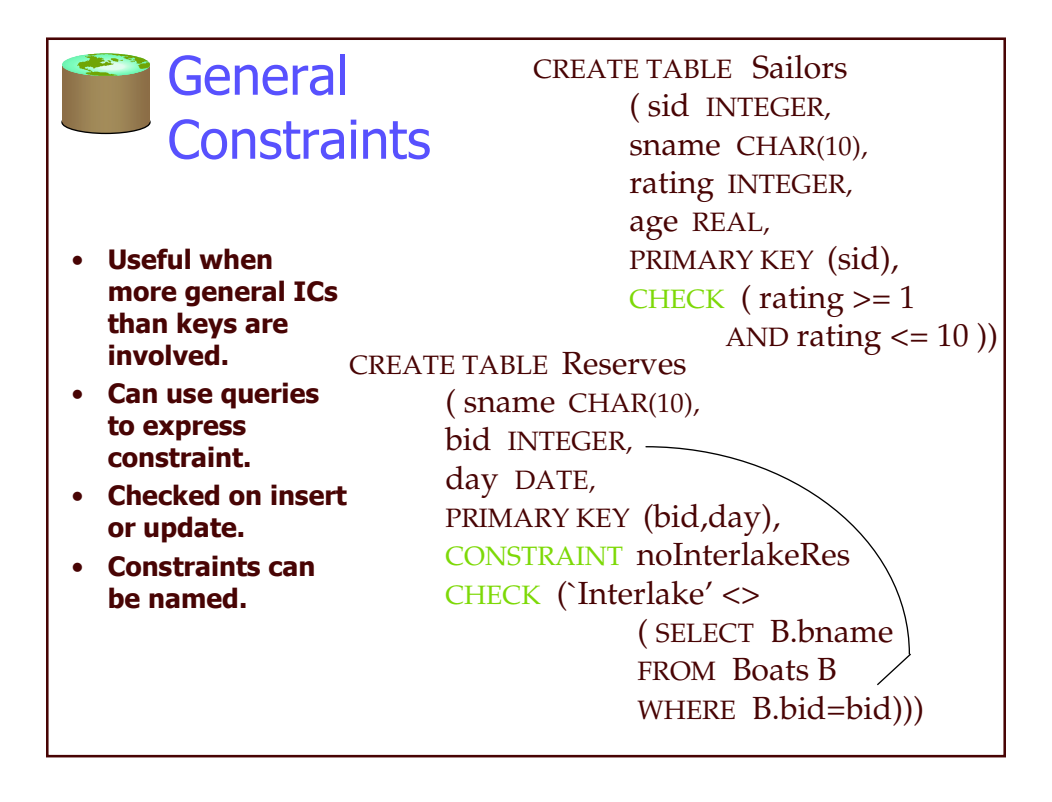

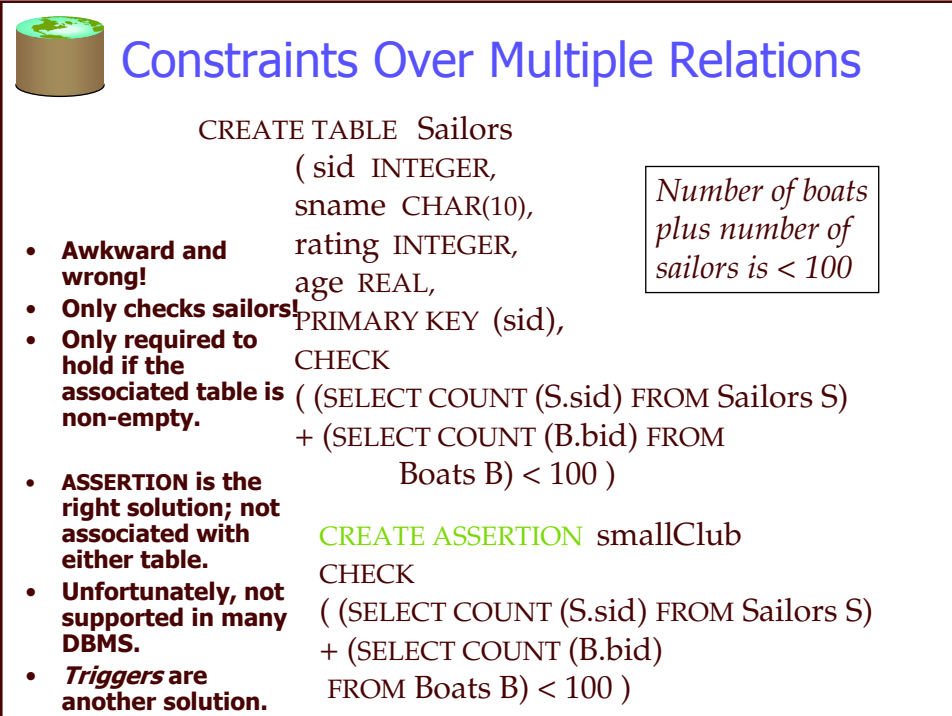

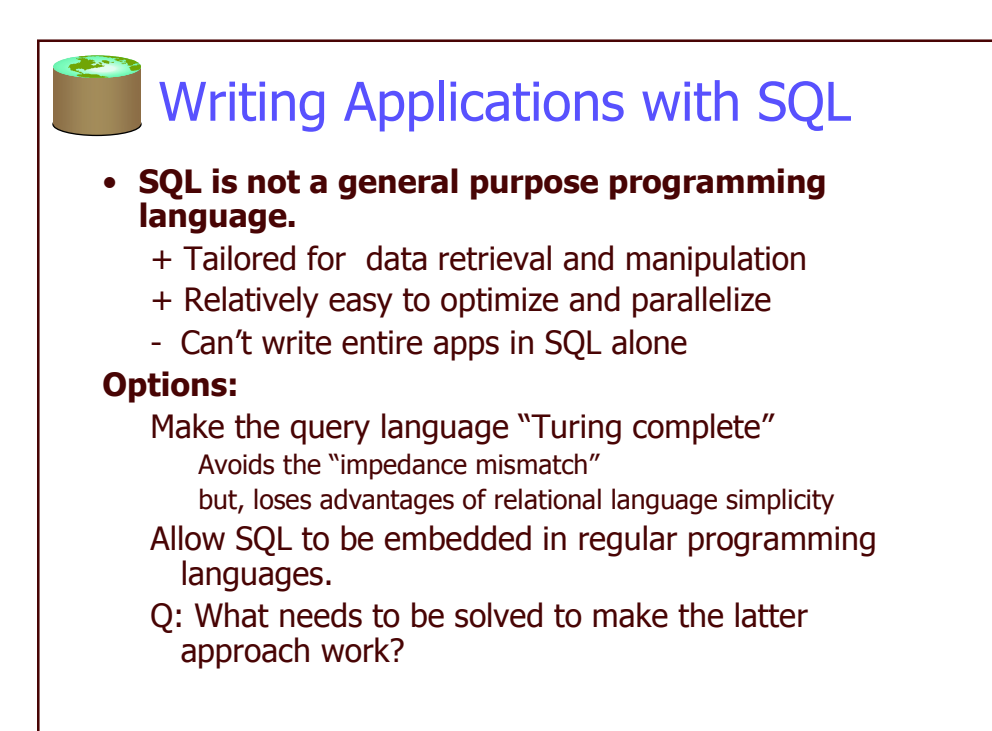

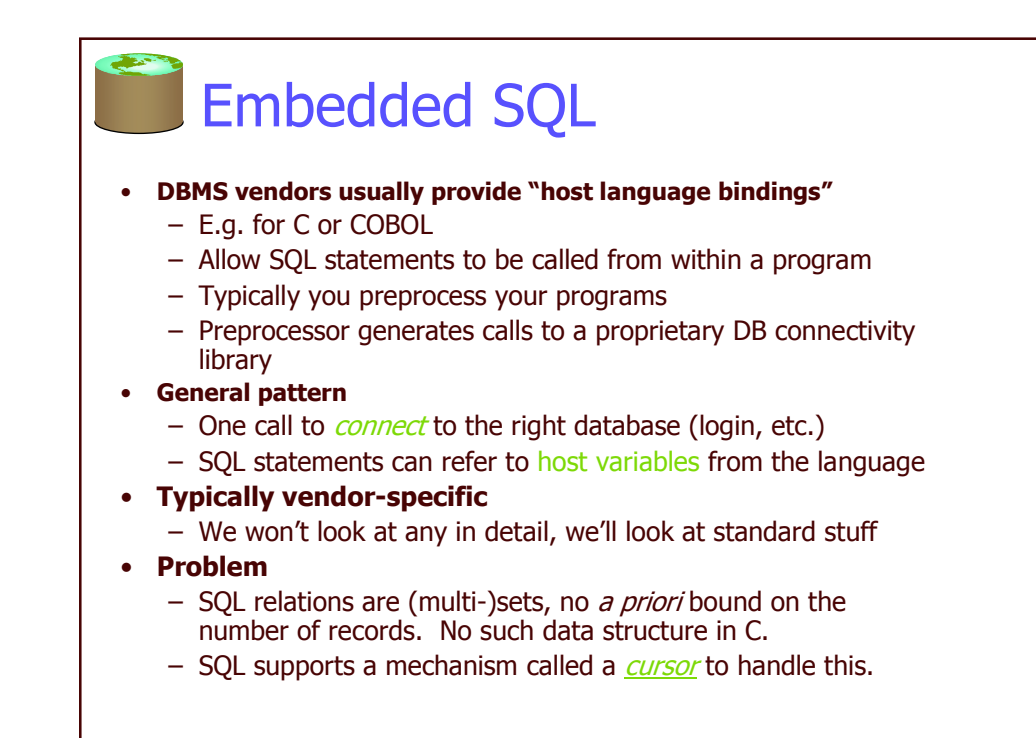

## Just to give you a flavor

```
EXEC SQL SELECT S. sname, S. age
 INTO : c_sname, : c_age
 FROM Sailors S
 WHERE S.sid = :c_sid
```
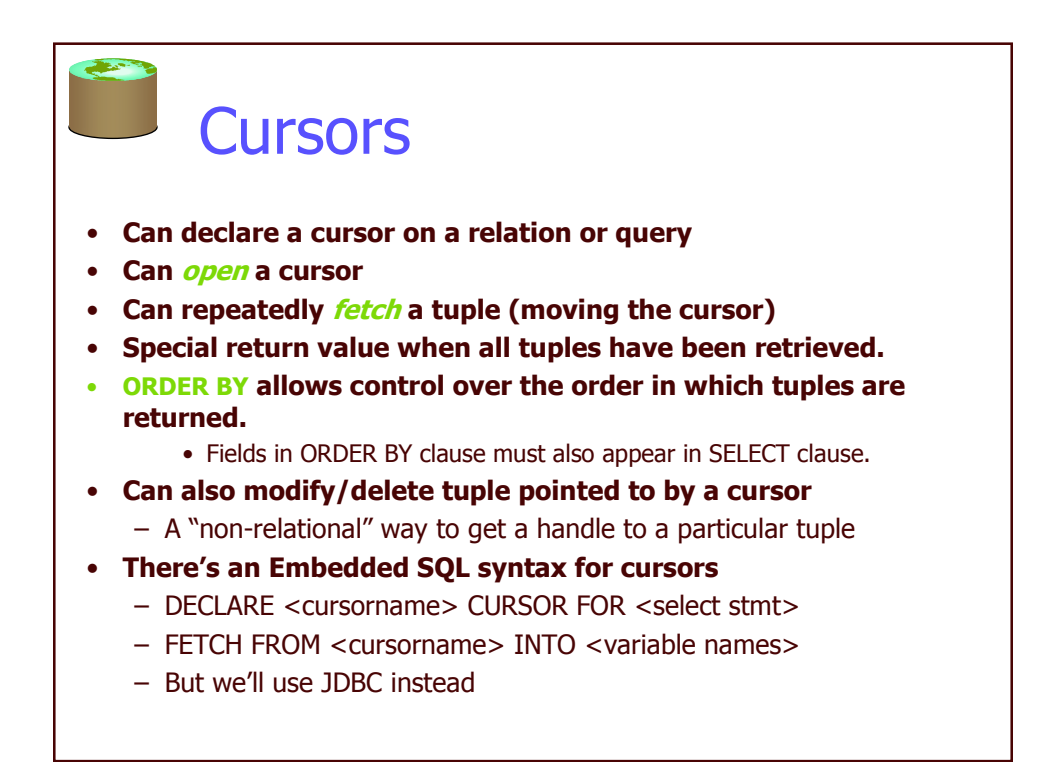

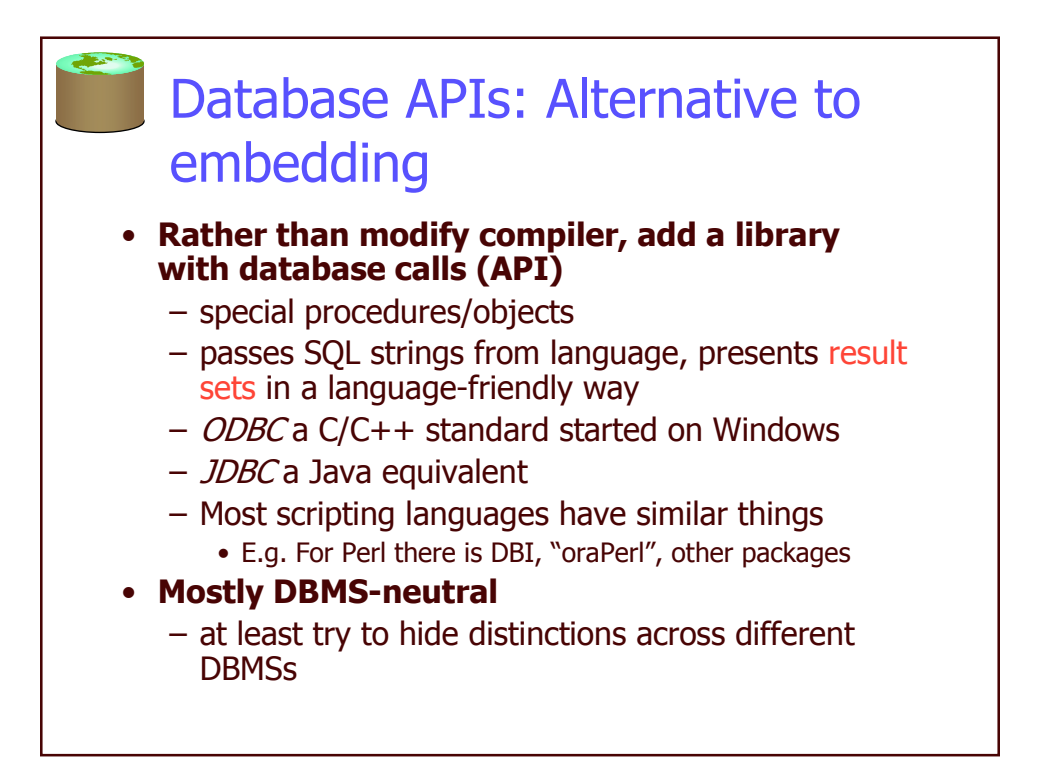

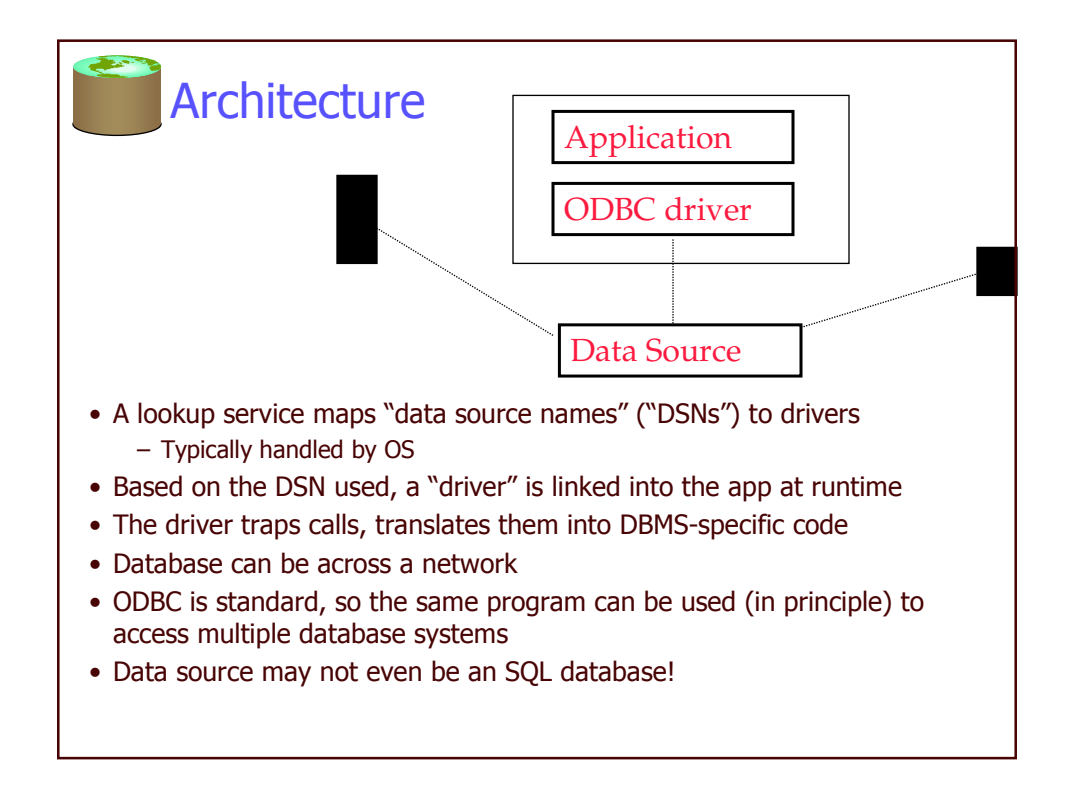

## ODBC/JDBC

## • Various vendors provide drivers

- MS bundles a bunch into Windows
- Vendors like DataDirect and OpenLink sell drivers for multiple OSes
- Drivers for various data sources
	- Relational DBMSs (Oracle, DB2, SQL Server, Informix, etc.)
	- "Desktop" DBMSs (Access, Dbase, Paradox, FoxPro, etc.)
	- Spreadsheets (MS Excel, Lotus 1-2-3, etc.) - Delimited text files (.CSV, .TXT, etc.)
- You can use JDBC/ODBC clients over many data sources
	- E.g. MS Query comes with many versions of MS Office  $(m$ sqry $32$ .exe $)$
- Can write your own Java or C++ programs against xDBC

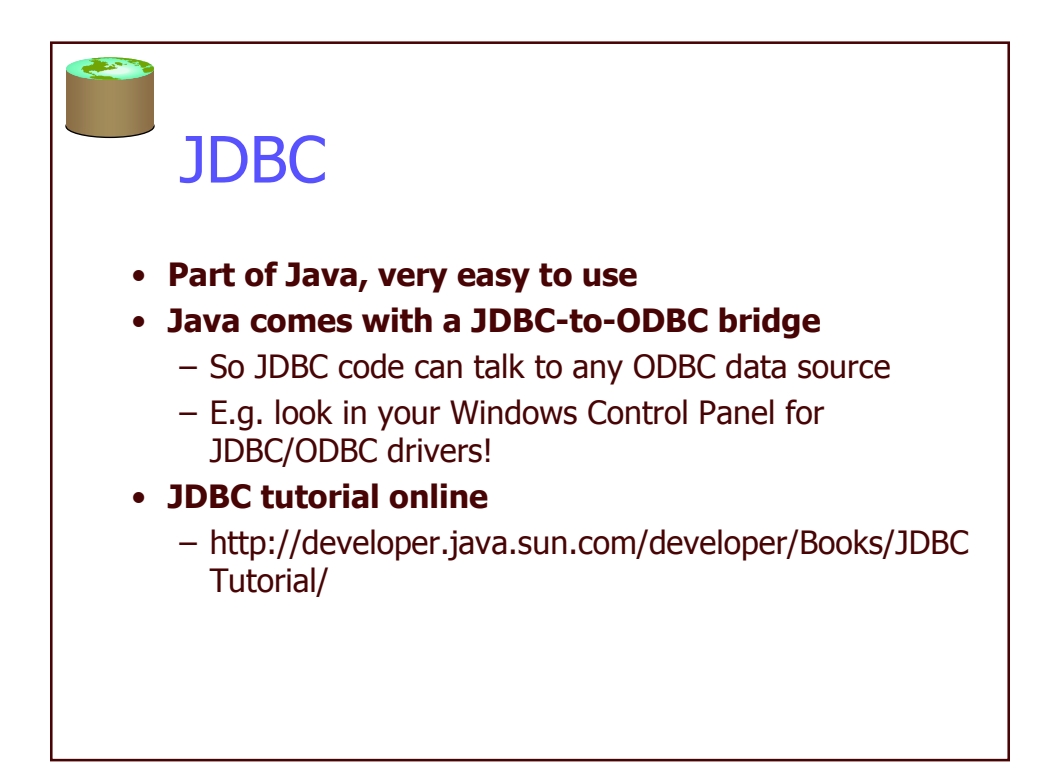

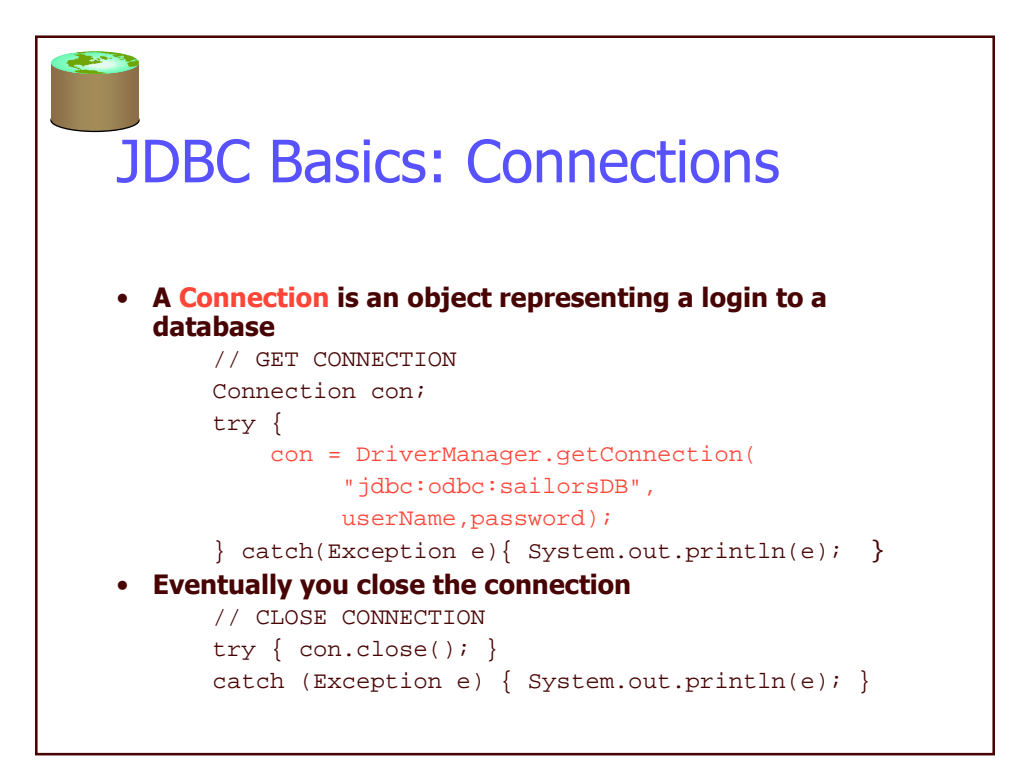

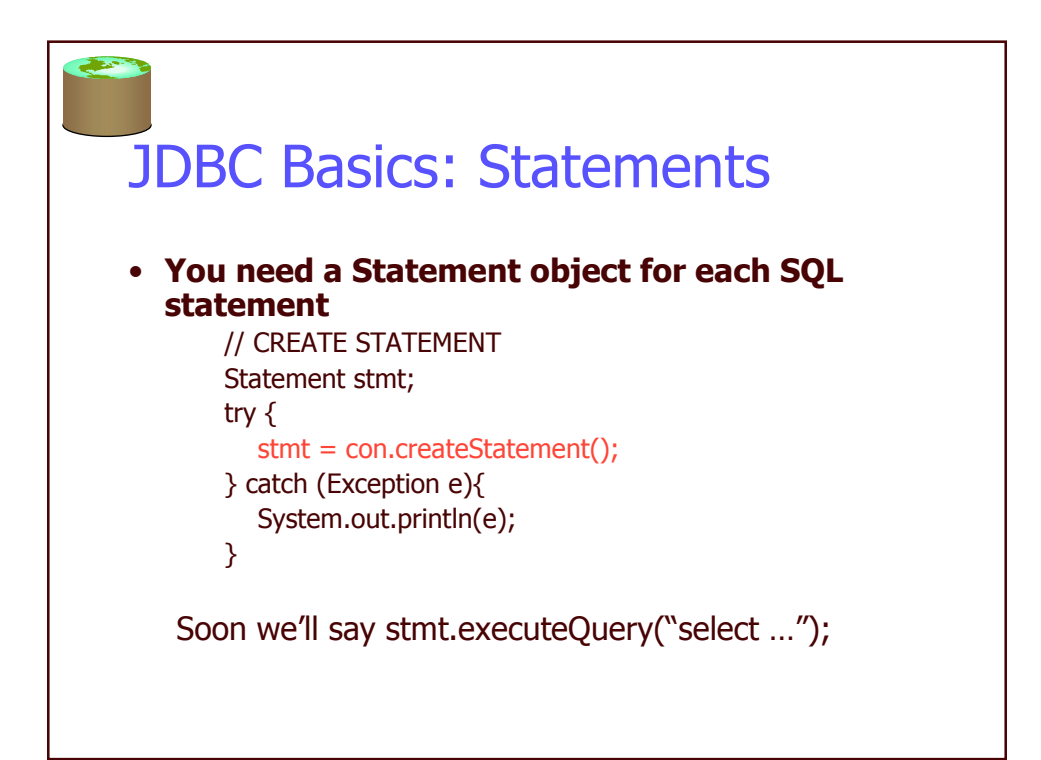

![](_page_15_Figure_0.jpeg)

![](_page_15_Figure_1.jpeg)

![](_page_15_Figure_2.jpeg)

![](_page_16_Figure_0.jpeg)

![](_page_16_Figure_1.jpeg)

![](_page_17_Figure_0.jpeg)

![](_page_17_Figure_1.jpeg)

## Putting it Together (w/o try/catch)

```
Connection con =
  DriverManager.getConnection("jdbc:odbc:weblog",userNa
  me,password);
Statement stmt = con.createStatement();
ResultSet results =
   stmt.executeQuery("select * from Sailors")
ResultSetMetaData rsmd = results.getMetaData();
int numCols = rsmd.getColumnCount(), i;
StringBuffer buf = new StringBuffer();
while (results.next() && rowcount < 100){
 for (i=1; i \leq \text{numCols}; i++)if (i > 1) buf.append(",");
     buf.append(results.getString(i));
  }
  buf.append("\n");
}
results.close(); stmt.close(); con.close();
```
![](_page_18_Figure_2.jpeg)

![](_page_19_Figure_0.jpeg)

![](_page_19_Figure_1.jpeg)